# Programming 1

Introduction in programming

Course 1

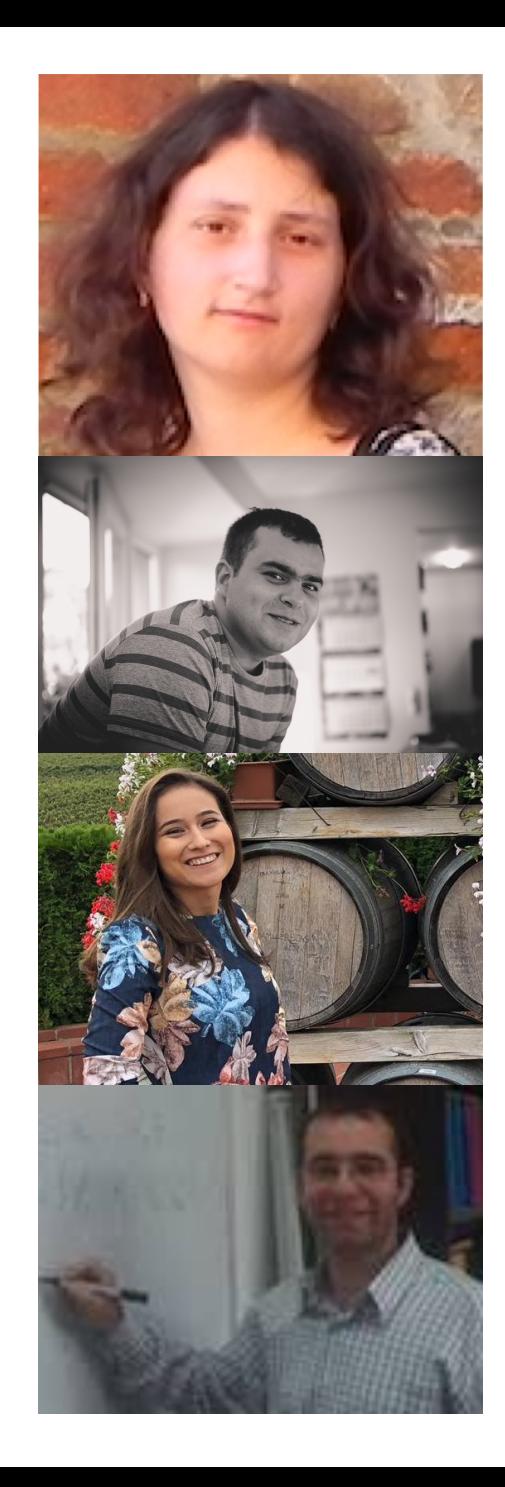

### **Flavia Micota**

**Marian Neagul**

**Teodora Selea**

**Cosmin Bonchiș**

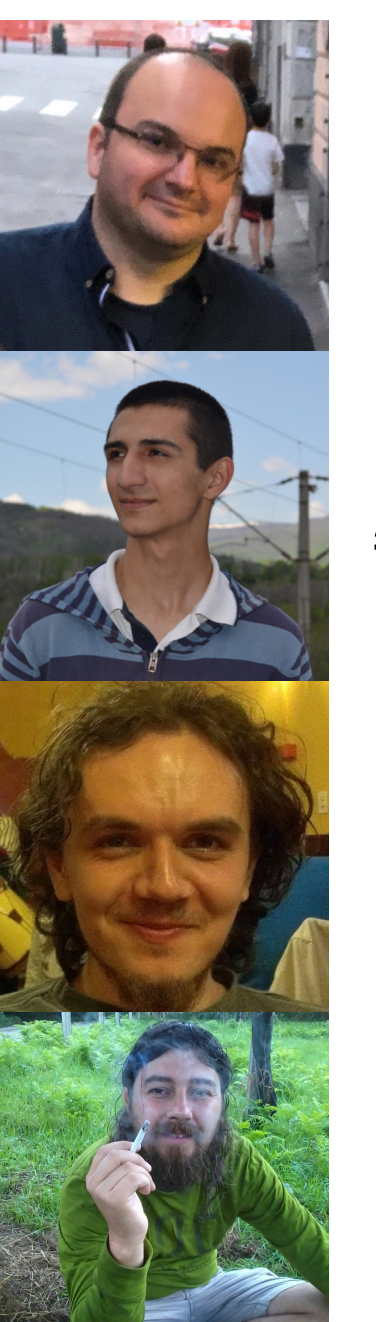

#### **Silviu Panica**

#### **Adrian Spătaru**

**Radu Ciorba**

#### **Florin Roșu**

### What we toke about?

- Course information
	- Class requirements and evaluation
- Basic elements about Python
	- Variables and data types
- Mathematical operations

### Course Information

- An introductive course
- For beginners
	- $\triangleright$  You cannot learn programming in a passive way
	- $\triangleright$  Do not be afraid of Python. Failure is an opportunity to learn
	- ØDownload our materials for course and laboratory
	- $\triangleright$  Use any additional learning source that is suitable for your needs  $\blacktriangleright$  Exercise

### Evaluation

- 40% Examen
- 40% Laboratory (4 Tests)
- 20% Course Activity
- 1 Bonus point for activity

### About the course

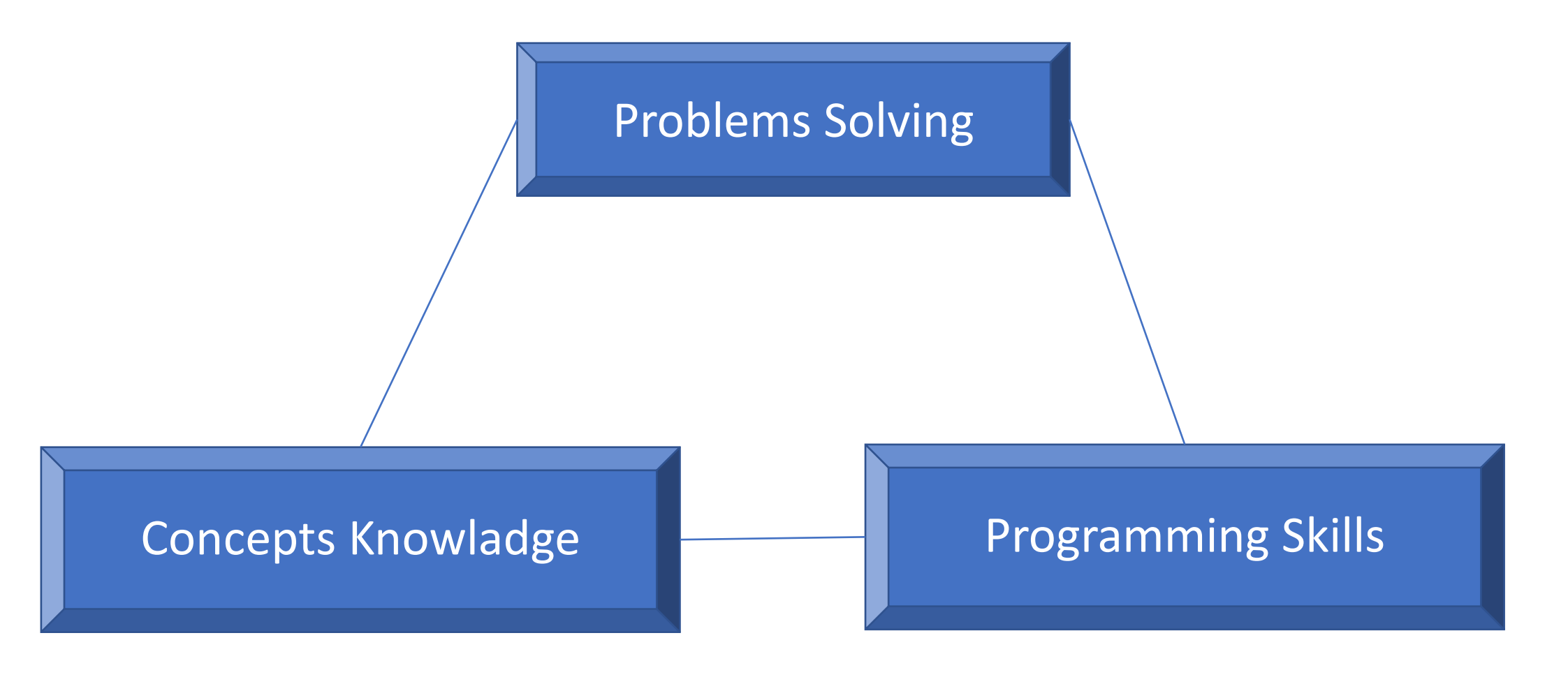

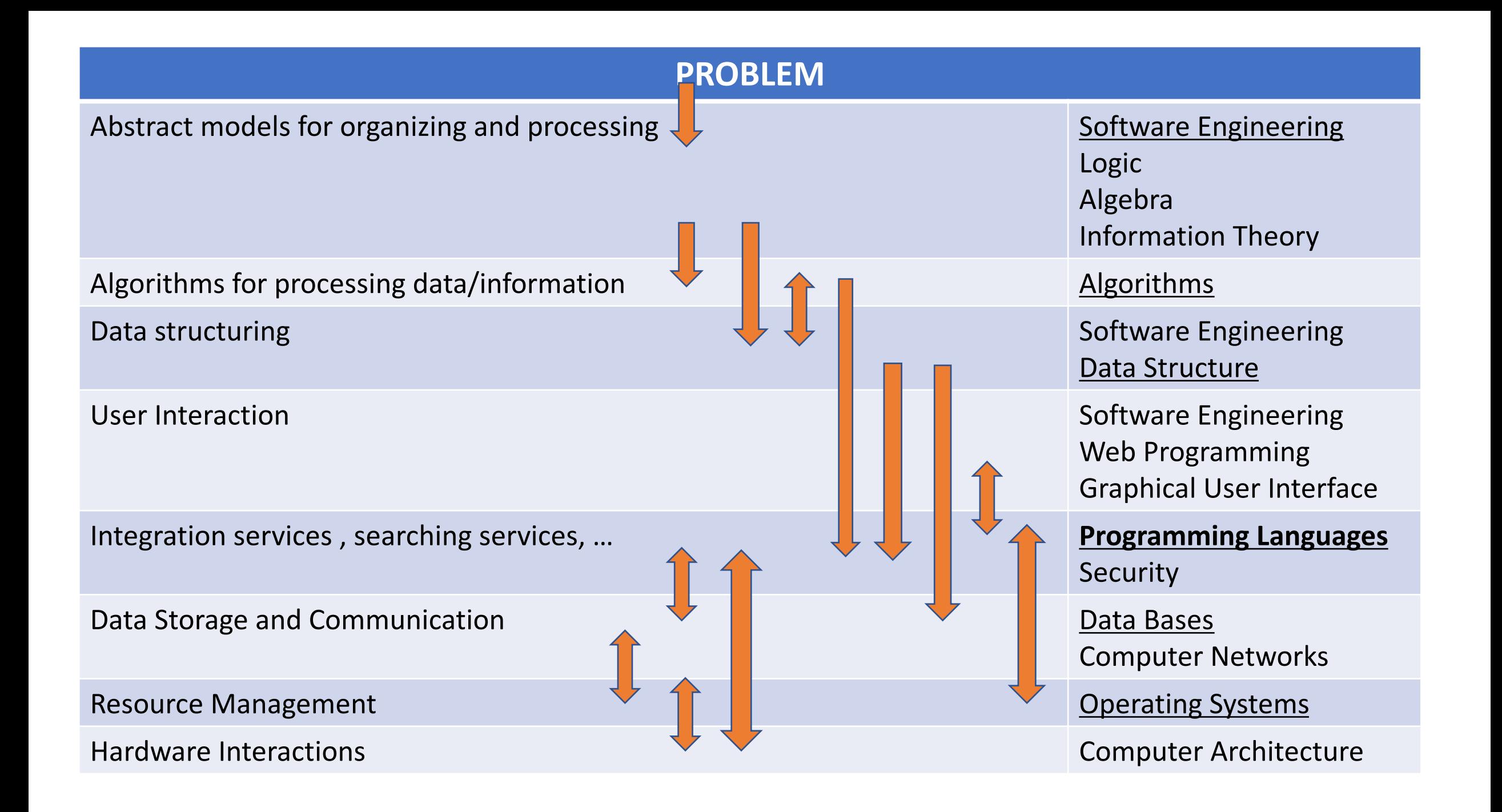

### Course content

- What is a computer and how is functioning
- Knowledge representation using data structures
- Iterative/recursive programming
- Algorithms verification
- System organization using modules, classes and objects
- Guidelines for writing programs
	- Simple principles
	- Refactoring

### What does a computer?

- Fundamentally
	- Runs milliards of **computations** per second
	- Stores the result of the computations
		- Uses hundreds of giga of memory
- Computations types?
	- Computations **predefined** in language
	- Computations **defined by us** programmers
- Computers do/know what we tell them, nothing else

## Types of knowledge

### **Declarative knowledge**

- Assertion regarding facts
- Example
	- $\sqrt{x}$  is defined to be a value y for wich  $y^2 = x$  and  $y > 0$
- The definition above is axiomatic. But this definition does not help, in general, to find the square it tells how to test a value
- It tells **WHAT** but **NOT**

### **Imperative Knowledge**

- Recipe. A set of rules.
- Tells how to deduce something
- Example: square root

## Types of knowledge Heron of Alexandria Method

Choose **random** a number G

```
If G*G is close enough to x:
   then stop and the answer is
Otherways:
   guess another G, based on the following 
formula G = (G+G/x) / 2
```
Repeat

- Opposite to declarative knowledge here we have a method that tells what to do in order to solve the problem
- It is Clear!

## Types of knowledge Heron of Alexandria Method

For x=9

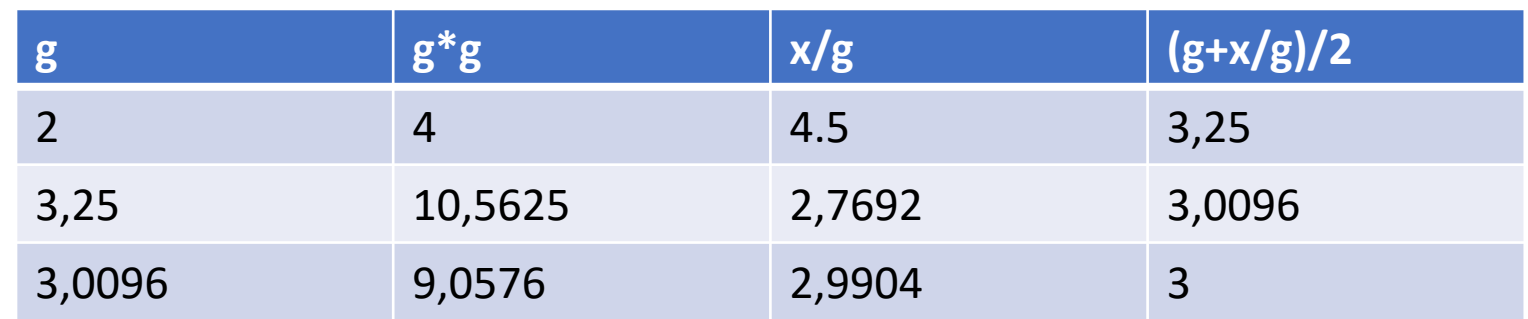

**Fast?**

### Recipe

- 1. A sequence of **steps**
- 2. A mechanism to **manage the control**, that tells when each step must be executed
- 3. A modality to tell **when to stop**

**When all three characteristics are satisfied we can talk about an ALGORITHM**

## First computers – Numeric computers with fix programs

- Office calculators
	- Just for arithmetic operations
- Atanasoff–Berry Calculators (1942)
	- Solve linear equations
- Turing Machine
	- an electro-mechanical device used to decode Enigma messages, a German device for encoding message in WW2

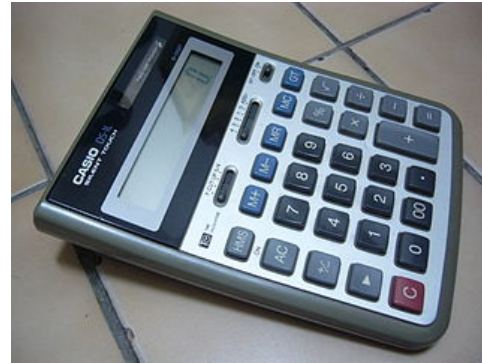

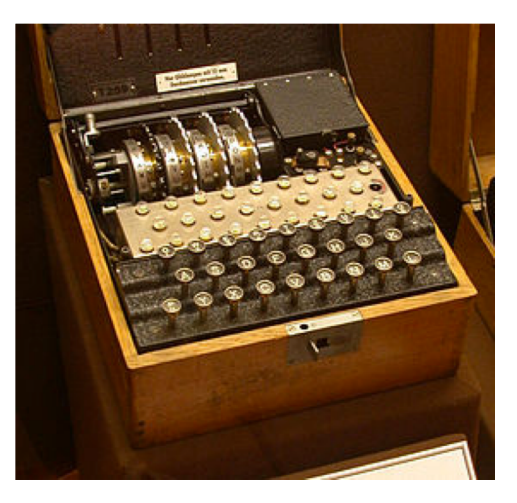

First computers – Numeric computers with fix programs

- Could we create a computer with a fix program that receives like input a diagram of a circuit of an another computer and configures in such a way it works like it is described in that?
	- Could it behave like an office calculator or like an Atanasoff-Berry calculator?

Exists! It is the hard of each computer: an *interpreter*.

## First Computers – Numeric computers with a stored programs

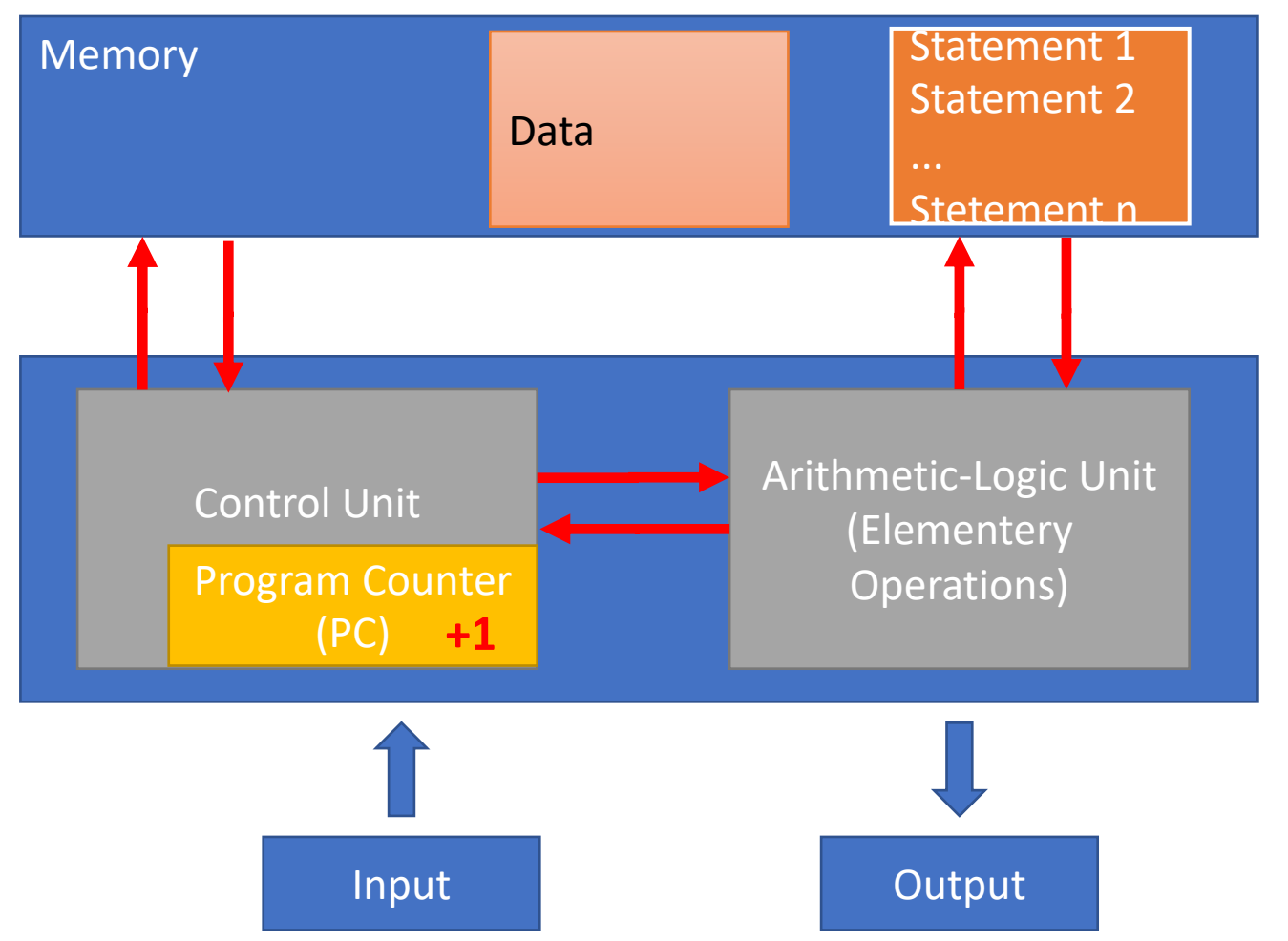

#### **Elementary architecture**

- $\triangleright$  Some statements can modify PC to go to a specific statement
	- § Flux controller

### Numeric computers with a stored programs

- A sequence of statements stored into computer memory
	- A predefined set of primitive statements
		- Arithmetic and Logic
		- Simple conditional statements
		- Data copy
- An interpreter (a special program) which executes the statements in an order
	- Uses conditional statements to control the statements flow
	- Stops when it is finishing

### What is a program?

A program is a recipe!

- It is formed from a fix set of statements and primitives
	- With this set anything can be
- Which are this primitives?
	- move left, move right, read, write, scan, noop
- In 1936 Alan Turing demonstrated that 6 primitives are enough to describe any program that can be described through a mechanic process

One implication of the previous statement is that a program written into a language can be translated in any other language.

Concept also known like "Turing Compatibility".

### What is a program?

• To describe/present recipe it is necessary a language. A programming language. This course uses Python like programming language!

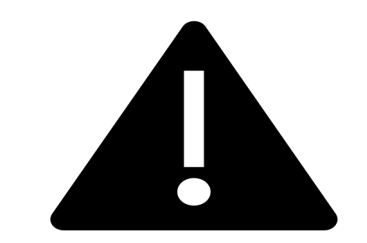

This is not a course about Python Language!

### Recipe (algorithm)

- A programming language is formed from a set of primitive operations
- **Expressions** are complex (but valid) combinations of programming language primitives
- The expressions and calculus have values and meaning into a programming language

### Languages

- Primitive statements
	- Linguistic: words
	- Programming language: numbers, strings, simple operators

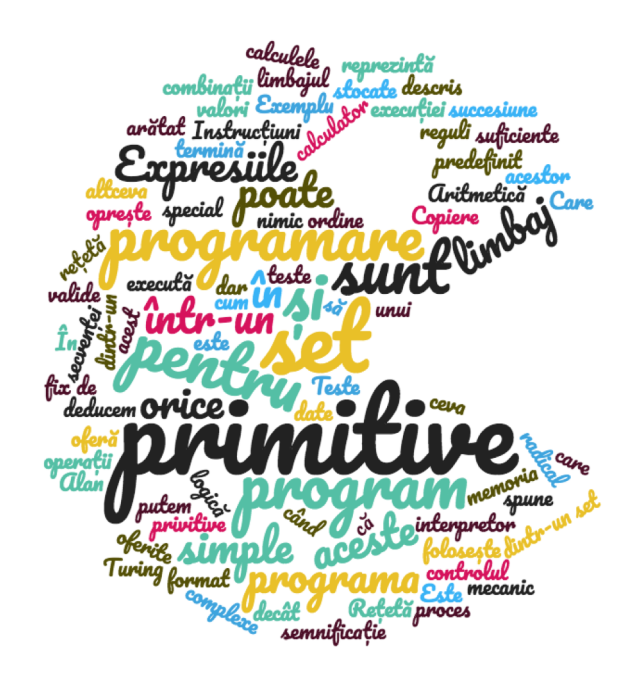

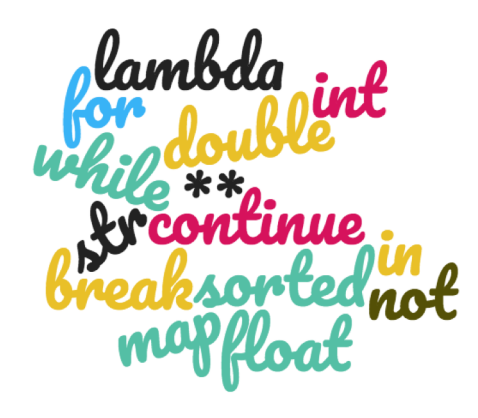

### Programming languages

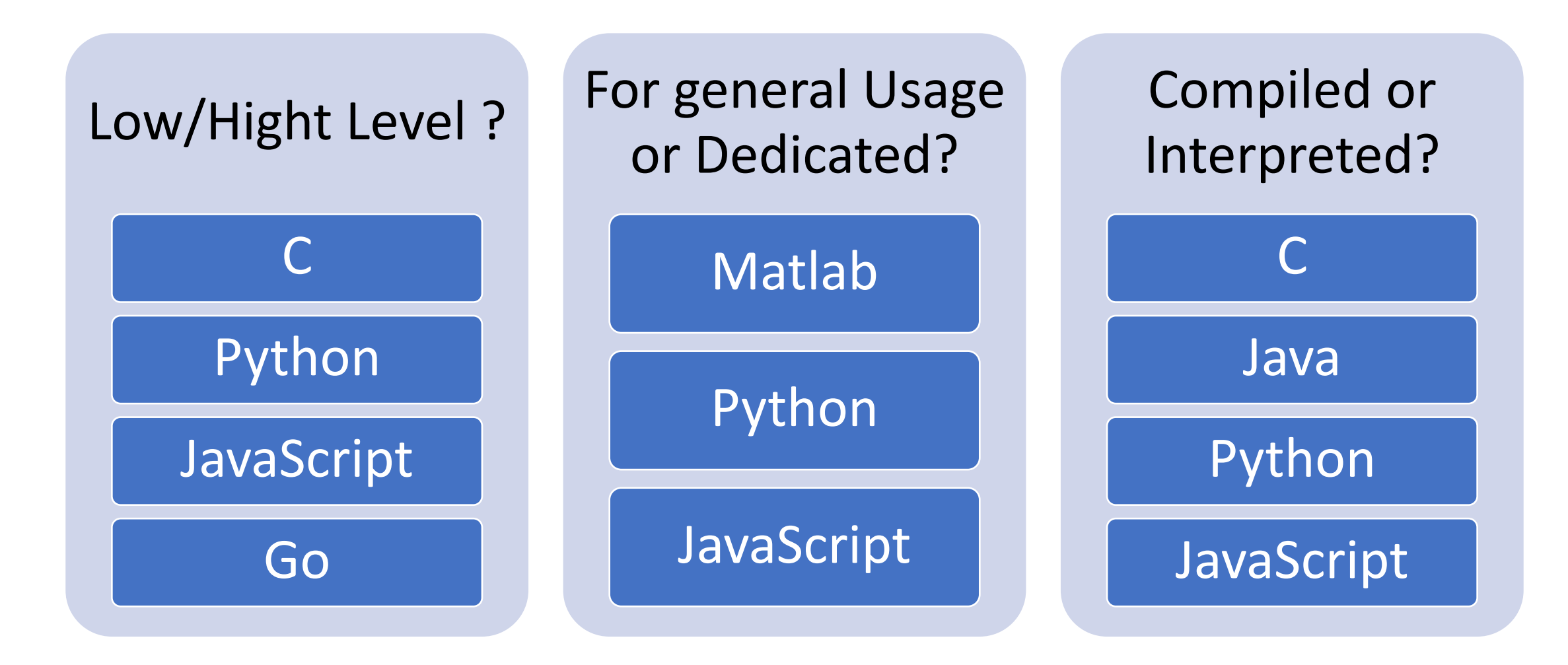

## Programming languages

### • **Syntax**

 $\triangleright$  Which expressions are linked to this programming?

 $\triangleright$  , Boy a cat in the house"  $\odot$ 

### • **Semantic**

Ø**Static:** tell which program have sense. What expression have sense?

 $\triangleright$  "This course is tasty".

 $\triangleright$  Syntactically right?

 $\triangleright$  This kind of errors can generate unexpected behavior...

Ø**Complete:** what is the expected result? What happens when you execute the program?

ü **STYLE:** Depends on programmers!

 $\checkmark$  Result: fails, never stops, stops with an unexpected result or stops with an expected result

### Objects (in Python)

- Programs use objects
- Objects have a type that tells the programming language what is possible to do with this objects
	- Moris is a dog and can do "hau hau"
	- Pisi is a cat and can do "miau miau"
- Objects can be
	- Scalar values (ex. value 42)
	- Non-scalar (have an internal structure that can be accesed)

### Scalar values

### • Fundamental data types

ØNumbers

- $3 int$
- $\cdot$  3.14 float

 $\triangleright$  Booleans

 $\triangleright$  True/False – bool

ØNoneType

 $\triangleright$  Only one value: None

**≻Strings** 

• 'Timișoara' – str

- Usually we talk about the pair (type, value)
- For each data type we have a list of operators
	- For Numbers+ \* / %
	- For Strings: +,  $*$

Can use type() to find an object type:

 $\rightarrow$  type(5) Int >> type(3.14) float

### Data Type Conversion

- Can convert objects of one type into another type
	- float(3)  $\rightarrow$  3.0
	- $\cdot$  int(3.9)  $\rightarrow$  3

### Operators for`int` and `float`

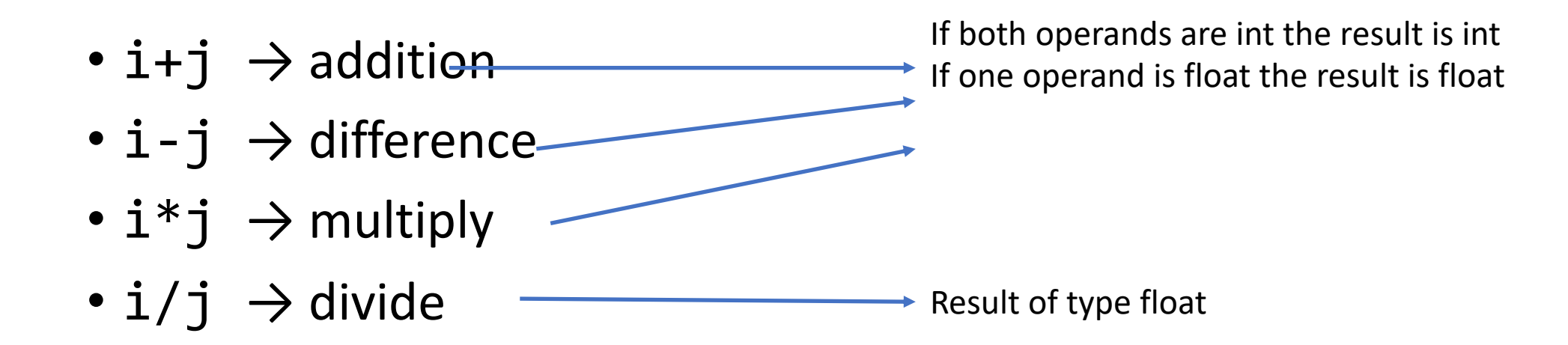

- i% $j \rightarrow \text{modulo } i \text{ at } j$
- $\cdot$  i\*\*j  $\rightarrow$  i at power j

### Operators

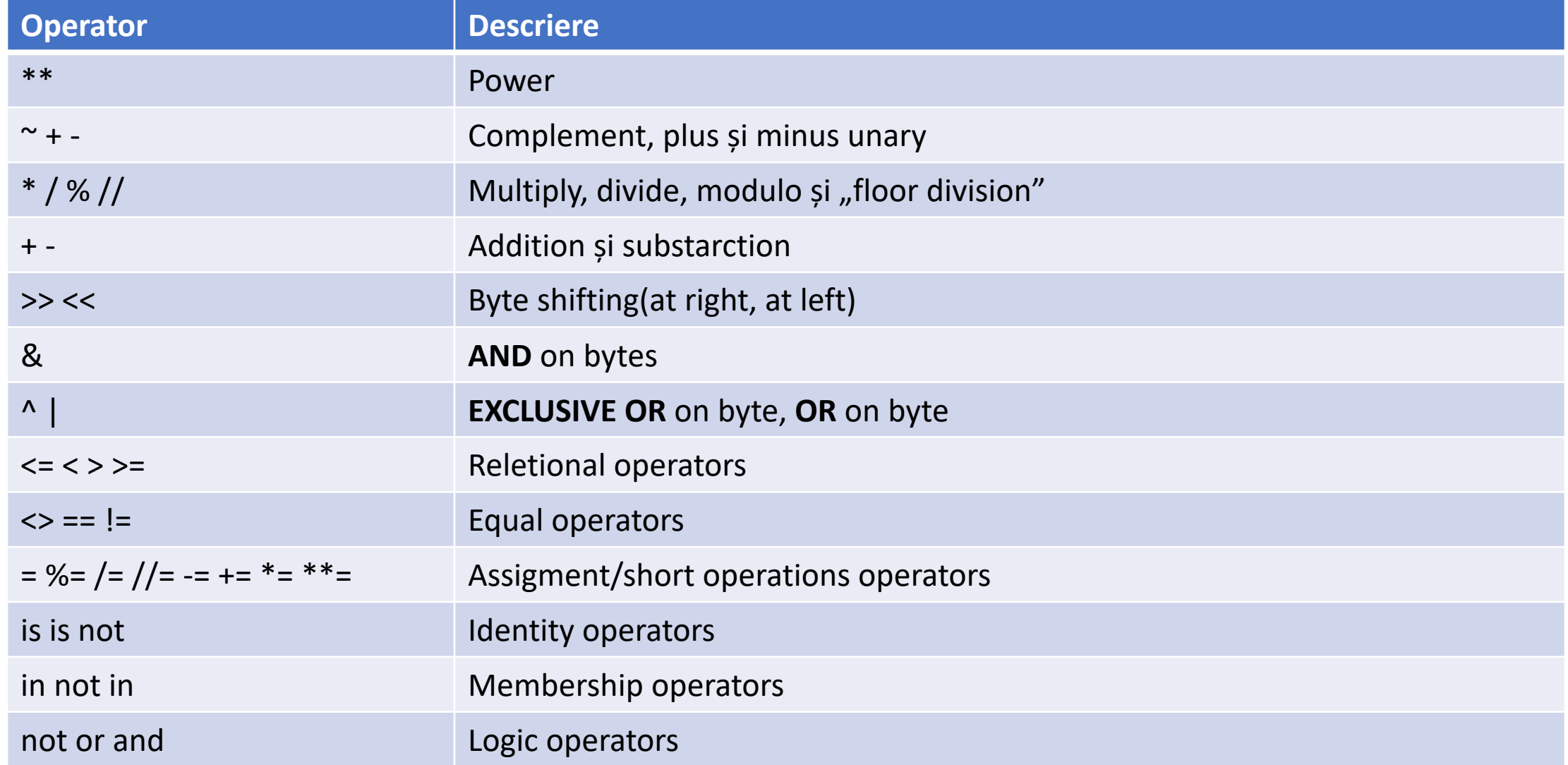

### Variables

- Creates an association/link between a name and a value
	- Assignment operation: x=3,
		- Creates an association/link between value 3 and name x
- What is the type of a variable?
	- For Python: the type is inherited (identified) from the value liked to the variable. The variable does not have a type, the value referred by it has
	- The variable type is dynamic, it changes based on the referred value
	- Advice: do not change randomly the variables data type
- Variables names: it is important to have a since!
	- Do not use reserved words

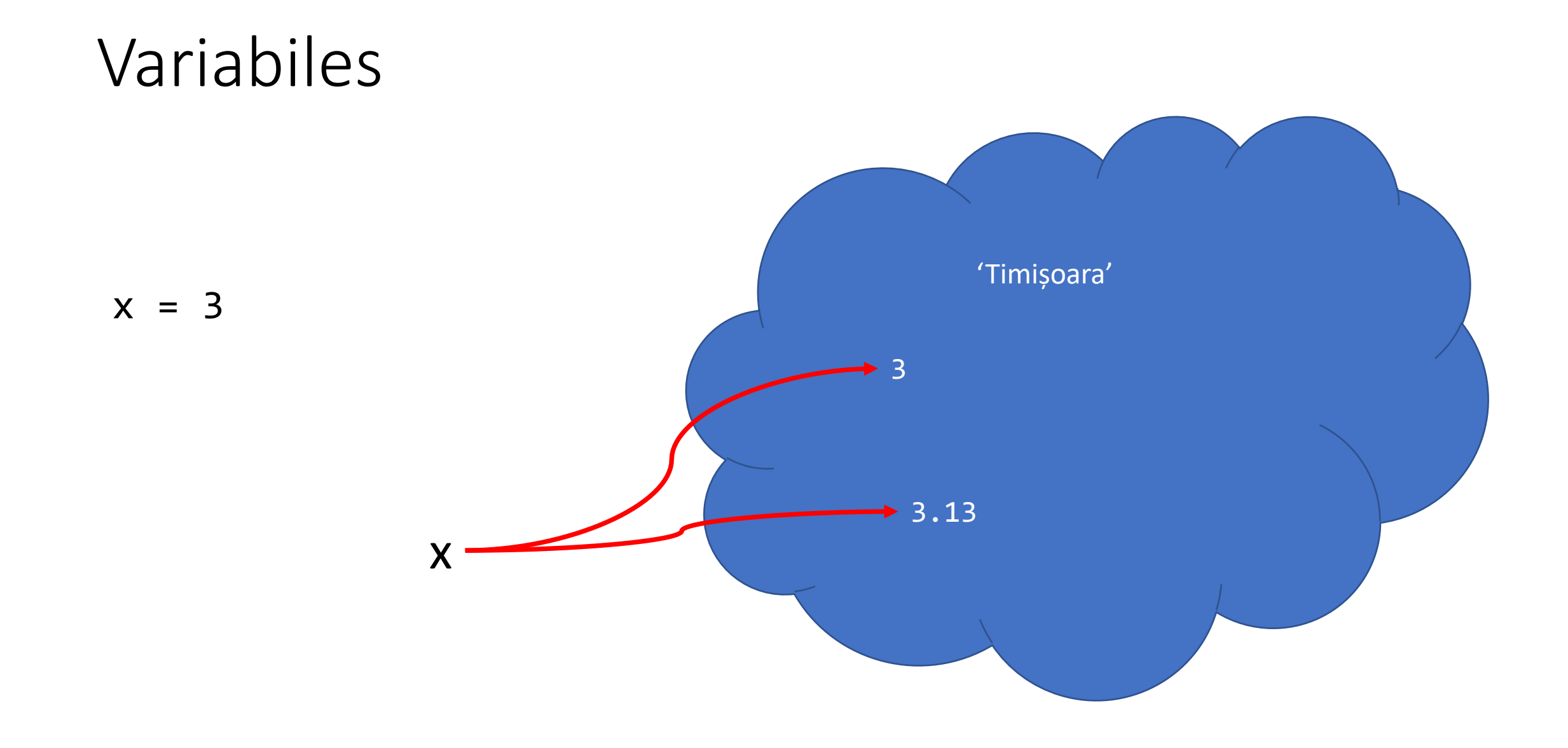

### Expressions

- Way to name an expression?
	- To reuse the name later!
- Can change the code easily later

```
pi = 3.14159
radius = 2.2area = pi * (radius * * 2)
```
## Strings

- Letters, numbers, special characters, spaces
- Defined using the symbols" or '  $hi = 'salut'$
- Concatenation

name = 'ion' salut =  $hi + name$ 

• Other operations

 $test = hi + " " + name * 2$ 

## Input/Outpu: print

- Used to display at standard output
- print keyword

 $x = 1$ print(x) x str =  $str(x)$ print ("A number is",  $x,$  ".", " $x=$ ",  $x$ ) print ("A number is" +  $x$  str + ". " + " $x=$  " + x\_str)

## Input/output: input("")

- Displays what it receives like argument (what is specified between quotation marks)
- Reads what the user is typing until it encounters the key ENTER
- Returns a value that is associated/linked to a variable text =  $input("Type something: ")$ print(5\*text)

• input returns an string that has to be converted at desired data type  $num = int(input('Type an integer number'))$ print(5\*num)

## Comparing operator for int, float, str data type

- i and j variables names
- All below comparation are evaluated to boolean values
- $i > j$
- $i \geq j$
- $i < j$
- $i \leq j$
- $i = j \rightarrow$  equal operator, True if the value *i* is equal with the value of *j*
- $i$   $!=$   $\dot{1}$   $\rightarrow$  different operator, True if the value of *i* is different from the value of *j*
- i is  $\dot{1}$   $\rightarrow$  identity operator, True if *i* is the same with *j*

### Logic operators

• a and b are boolean variables

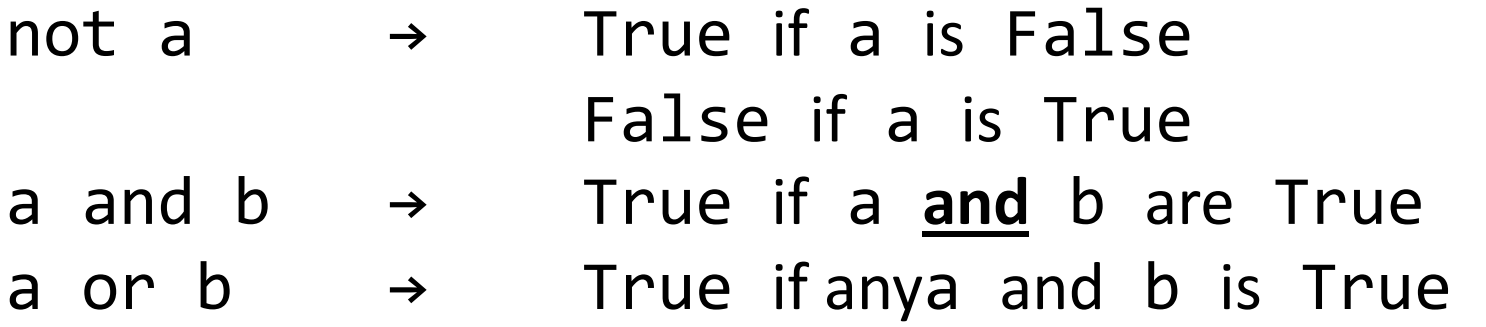

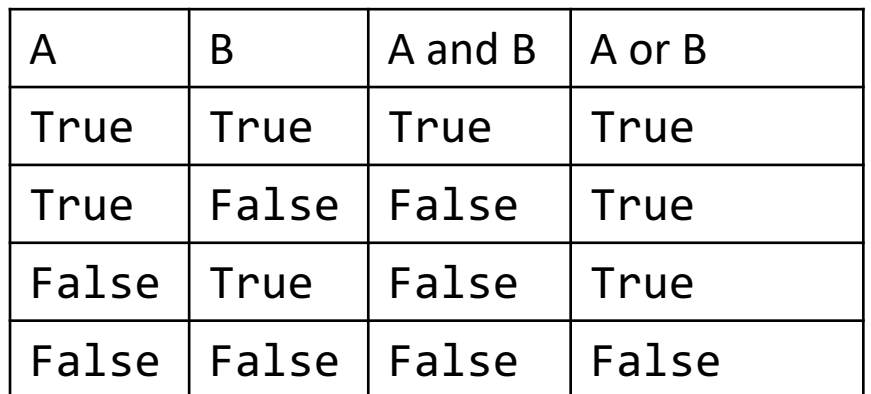

### Conditional statement

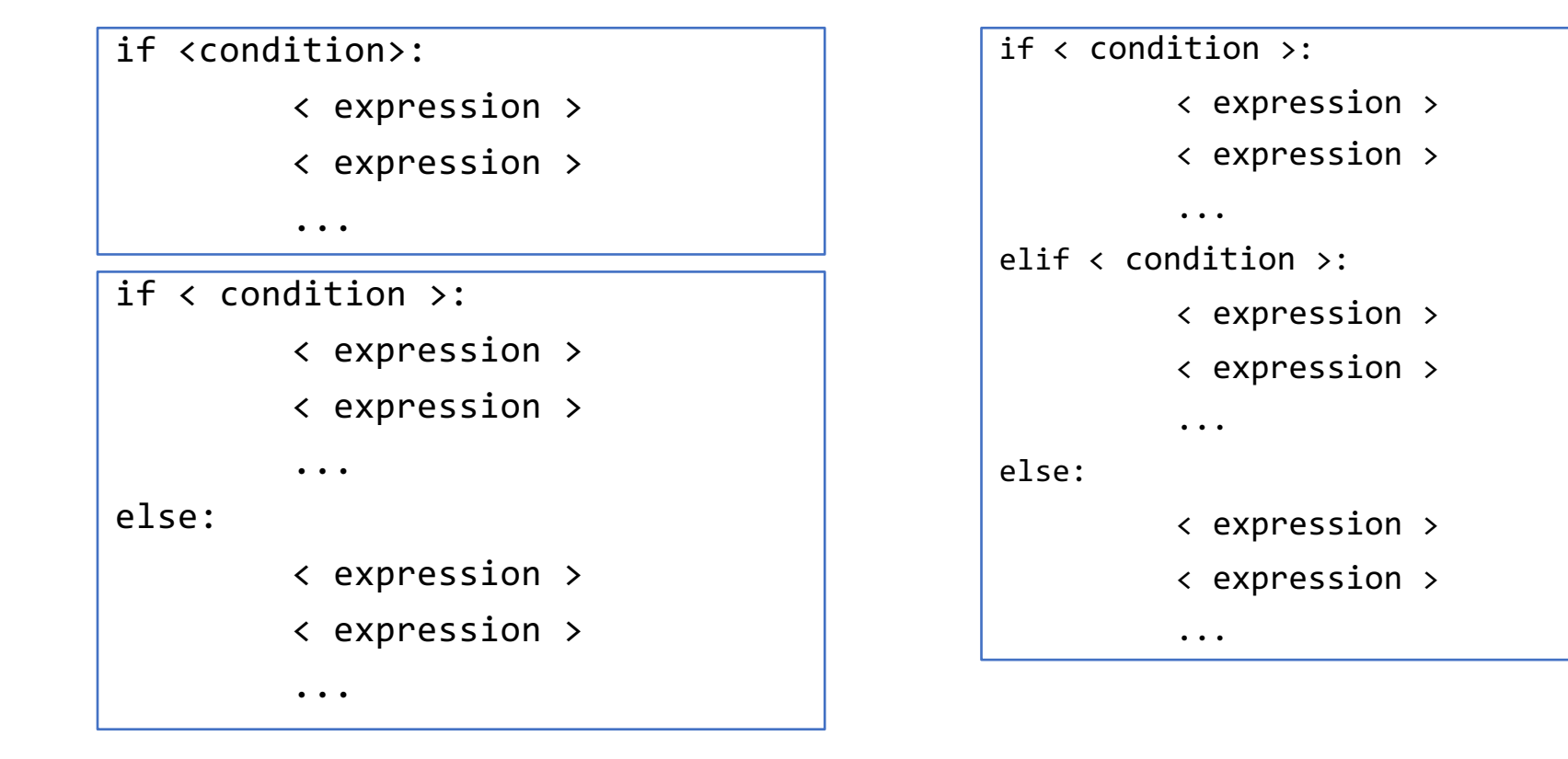

• <conditie> an expresion that evaluates to a boolean value True or False

### Alignment

- VERY important in Python
- Used to identify blocks of code

```
x = float(input("x="))y = float(input("y="))if x == y:
        print("x and y are equal")
        if y := 0:
                 print ("so, x/y is", x/y)elif x<y:
        print ("x is smaller")
else:
        print("y is smaller")
print ("END PROGRAM")
```
## Bibliography

- https://youtu.be/0jljZRnHwOI?t=1020
- John Zelle, **Python Programming: An Introduction to Computer Science (chapter 1)**